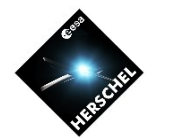

# **The Herschel DP Interest Groups: What's in for me?**

**Bruno Merín** Herschel Science Centre / ESAC

*Herschel SDP Data Processing Workshop HSC, Dec 14-16th 2009*

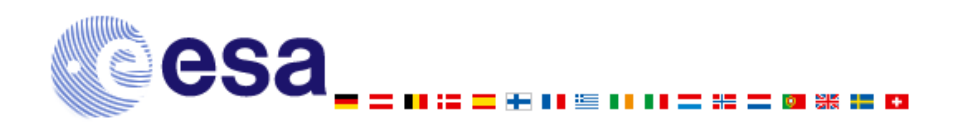

DPUG<sub>20</sub> Nov 09 B. Merín

**HERSCHEL** SPACE

# **Outline**

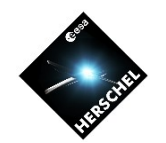

- What are the Herschel DP Interest Groups?
	- How many lists there are?
- How can I (un)subscribe to them?
	- Log-in and digest/non-digest options
	- Web addresses of the service
- What is in there that could be of interest to me?
	- AOT release notes
	- Updates on software releases
	- Direct/Faster interaction with other KP observers
	- Searchable archive of postings

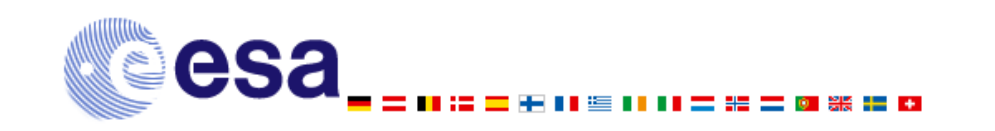

SPACE<br>OBSERVATORI HERSCHEL

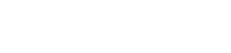

# **HERSCHEL** SPACE

#### **What are the DP Interest groups?**

- Lists maintained at the HSC with five objectives:
	- To share data processing experiences and "learn from each other"
	- To discuss and compare solutions to common data reduction problems
	- On voluntary basis, to share tools within the group and contribute to the HIPE development
	- To identify new requirements on HIPE functionality
	- To pass the findings and problems to the HSC and the ICCs (Instrument Control Centres)
- The lists are moderated by HSC to avoid accidental release of proprietary information during the SDP
- A chair is appointed at each group and will be invited to Herschel Data Processing User's Group meetings to report on the group's findings/ requests/problems.

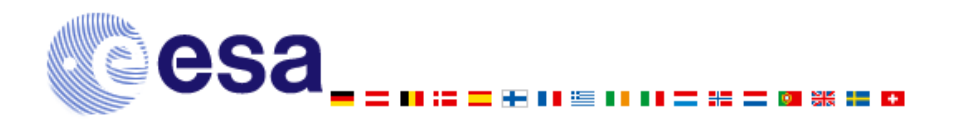

### **List of DP Interest Groups**

- PACS Photometry (point source and small maps)
- **SPIRE Photometry (point source and small maps)**
- Large maps and point source extraction (PACS/SPIRE)
- PACS Spectroscopy
- **SPIRE Spectroscopy** 
	- Chair: Kate Isaak
- Spectral maps for PACS, SPIRE and HIFI
	- Chair: Guillermo Quintana-Lacaci
- HIFI Point sources and spectral scan

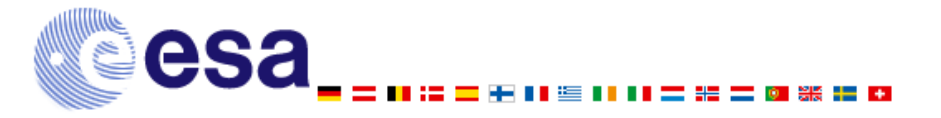

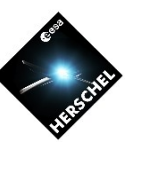

DPUG 20 Nov 09 B. Merín

**BSERV TERSCHEL** 

# **How do I subscribe?**

- PACS Photometry (point source and small maps) http://www.sciops.esa.int/mailman/listinfo/herschel\_dp\_pacsphot
- **SPIRE Photometry (point source and small maps)** http://www.sciops.esa.int/mailman/listinfo/herschel\_dp\_spirephot
- Large maps and point source extraction (PACS/SPIRE). http://www.sciops.esa.int/mailman/listinfo/herschel\_dp\_parallel
- PACS Spectroscopy http://www.sciops.esa.int/mailman/listinfo/herschel\_dp\_pacsspec
- SPIRE Spectroscopy http://www.sciops.esa.int/mailman/listinfo/herschel\_dp\_spirespec
- Spectral maps for PACS, SPIRE and HIFI http://www.sciops.esa.int/mailman/listinfo/herschel\_dp\_specmap
- **HIFI Point sources and spectral scan** http://www.sciops.esa.int/mailman/listinfo/herschel dp hifi

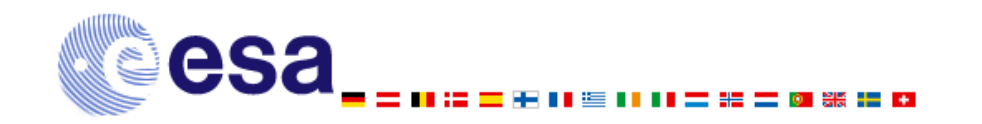

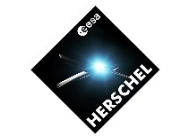

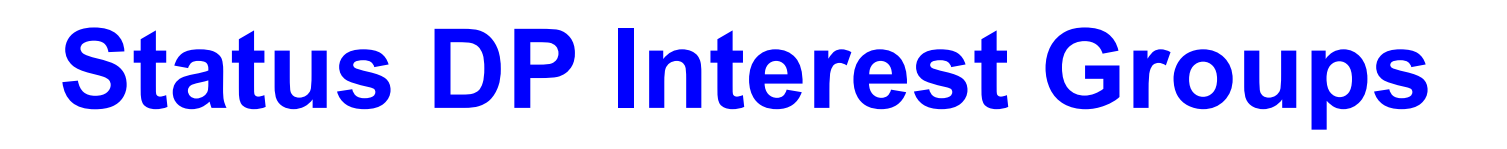

- **1. Announced on November 12th 2009**
- **2. Initial members from DP questionnaire:** 5-10 members per list
- **3. As of today:** 
	- **1. PACS PHOT:** *28 members total*
	- **2. PACS SPEC:** *22 members total*
	- **3. SPIRE PHOT:** *20 members total*
	- **4. SPIRE SPEC:** *5 members total*
	- **5. PARALLEL:** *20 members total*
	- **6. SPECTRAL MAP:** *14 members total*
	- **7. HIFI:** *17 members total*

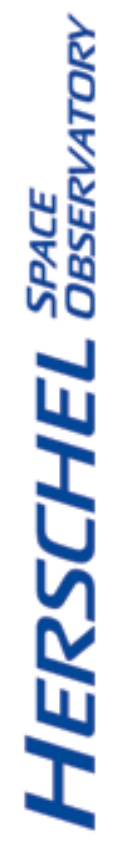

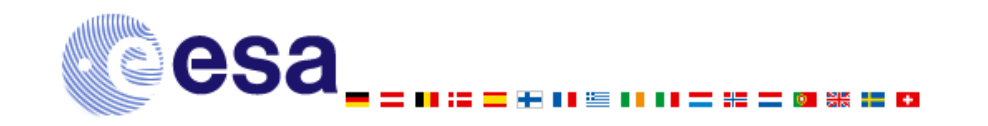

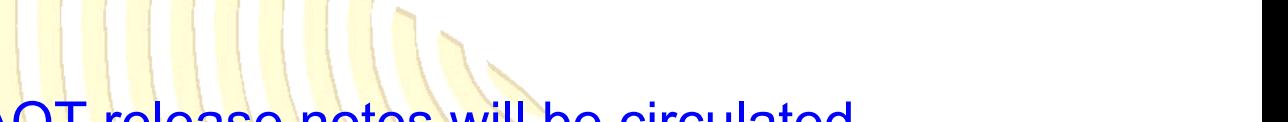

- **What could be of interest for me?** 
	- AOT release notes
		- During early phases, AOT release notes will be circulated through the relevant lists
	- Updates on software releases
		- Information of tested developer builds which have been tested successful for some specific type of observations can be distributed too
	- Direct/Faster interaction with other KP observers
		- Observer to observer interaction on data reduction issues, problems and solutions
	- Searchable archive of postings
		- e.g. http://www.sciops.esa.int/mailman/private/herschel\_dp\_spirespec/

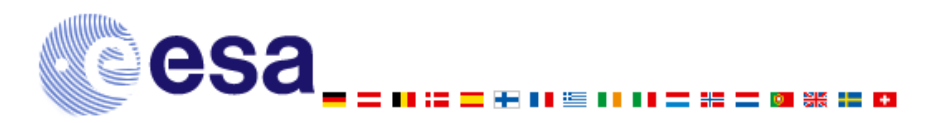

 $\overline{7}$ 

# **Bottom line**

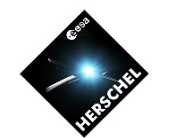

To facilitate the flow of information is in everyone's benefit so please, share the information through any of ways available

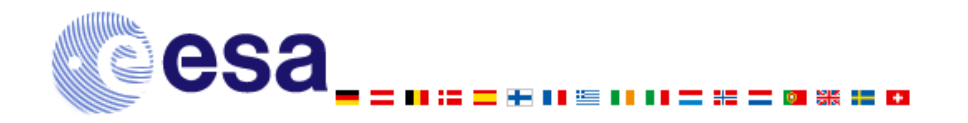

DPUG<sub>20</sub> **Nov 09** B. Merín

**HERSCHEL** SPACE

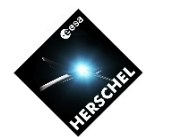

#### **Questions & Answers**

*Herschel SDP Data Processing Workshop HSC, Dec 14-16th 2009*

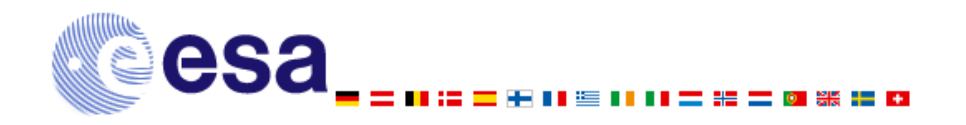

DPUG<sub>20</sub> Nov 09 B. Merín

**HERSCHEL** SPACE

#### **Questions so far**

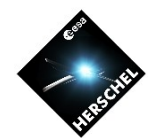

- How can I change the default location of my local store?
	- Edit the file ~/hipe\_v2.0.0\_RC3/installed.properties and add the following line: hcss.ia.pal.pool.lstore.dir=alternative\_path

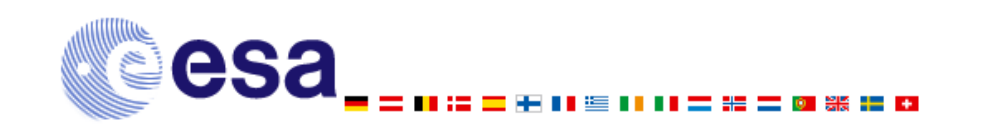

DPUG<sub>20</sub> Nov 09 B. Merín

#### **Questions so far**

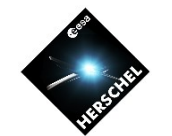

- For faint (1-10 mJy) sources in the PACS range, is it better to use the Point Source mode or the Scan Map?
	- The issues is under discussion and a proper answer will be given shortly by the PACS ICC.
- For bright (~1 Jy) sources in the PACS Point source mode, sometime one gets negative pixels. Why is that and how to solve it?
	- That is due to the fitting to the peak producing glitches in the wings of the profiles. You might solve that by getting an actual sky estimate from the previous products.

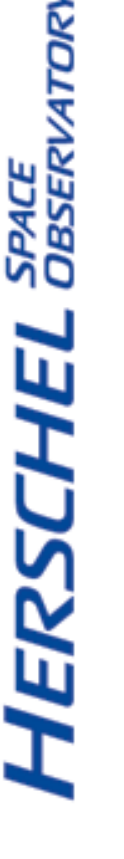

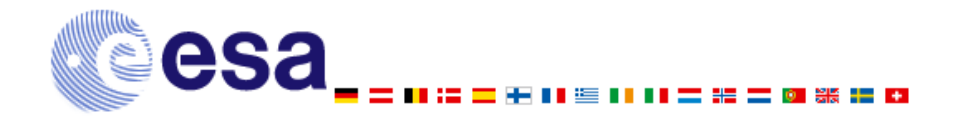

DPUG<sub>20</sub> Nov 09 B. Merín

# **More questions?**

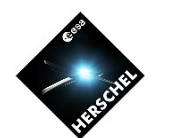

- Please let us know via:
	- A paper form from the entrance table
	- A helpdesk ticket
	- Asking it now
	- Sending the question to a DP Interest group mailing list

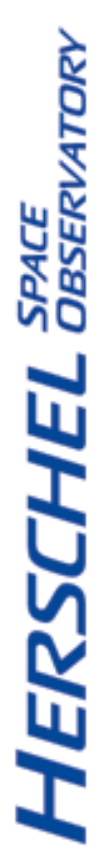

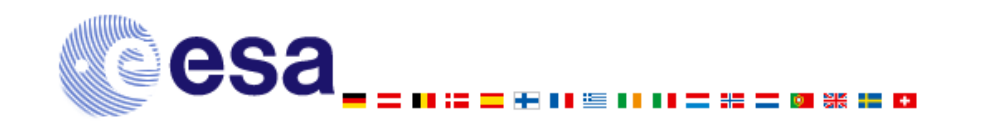

DPUG<sub>20</sub> Nov 09 B. Merín